#### **Newly created columns are not available for symbology or labelling**

*2014-06-04 01:54 AM - Giovanni Manghi*

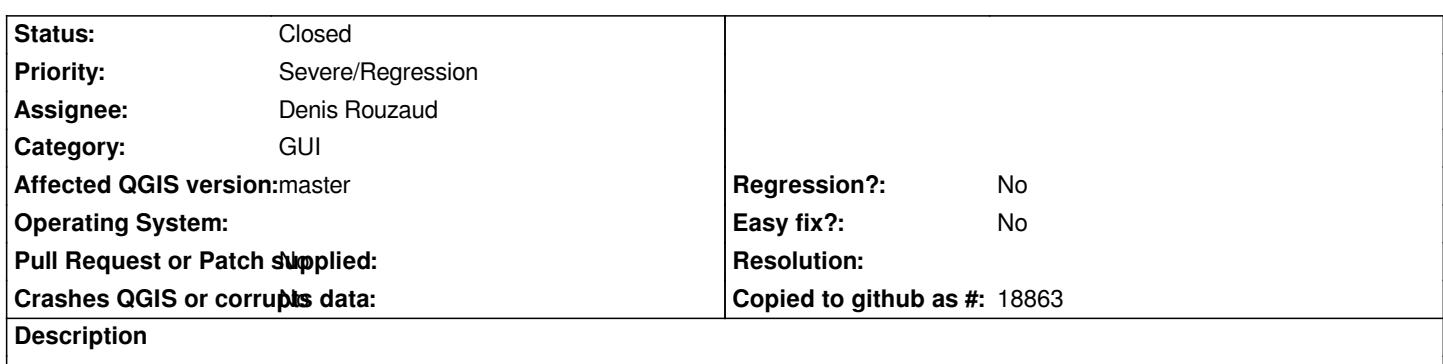

*See the attached screencast:*

*create a new column, eventually fill it with values. Then try use this column for labels or symbology, it does not show in the dropdowns.*

#### **Associated revisions**

#### **Revision 9019805b - 2014-06-05 09:28 AM - Denis Rouzaud**

*QgsFieldModel use attributeDisplayName (fix #10451)*

## **History**

**#1 - 2014-06-04 02:00 AM - Giovanni Manghi**

*https://www.dropbox.com/s/uidsis5stc9tpuh/columns.mp4*

# **[#2 - 2014-06-05 12:02 AM - Denis Rouzaud](https://www.dropbox.com/s/uidsis5stc9tpuh/columns.mp4)**

*- Assignee set to Denis Rouzaud*

## **#3 - 2014-06-05 12:29 AM - Denis Rouzaud**

*- Status changed from Open to Closed*

*Fixed in changeset commit:"9019805b446661d41db270c5a86a41ae6474b51e".*